## **Example SPANG commands compared with the corresponding plain SPARQL queries**

- 1. Retrieve information about UniProt P02649.
- 2. Confine the results of query 1 to organism information.
- 3. Modify the query 2 to output the scientific name of the organism.
- 4. Retrieve annotation for UniProt P02649.
- 5. Search for classes matching a regular expression '^apolipoprotein'
- 6. Search MBGD for orthologs of UniProt K9Z723.
- 7. Search MBGD for orthologs of K9Z723, and then search UniProt for their annotations.
- 8. Search MBGD for orthologs of K9Z723, and then search UniProt for cross-references to PDB entries.
- 9. Search for classes matching a regular expression '^alzheimer'
- 10. Retrieve information about EFO\_0000249 (Alzheimer's disease).
- 11. Retrieve differentially expressed genes in Alzheimer's disease, and then pick out proteins related to GO\_0045202 (synapse).

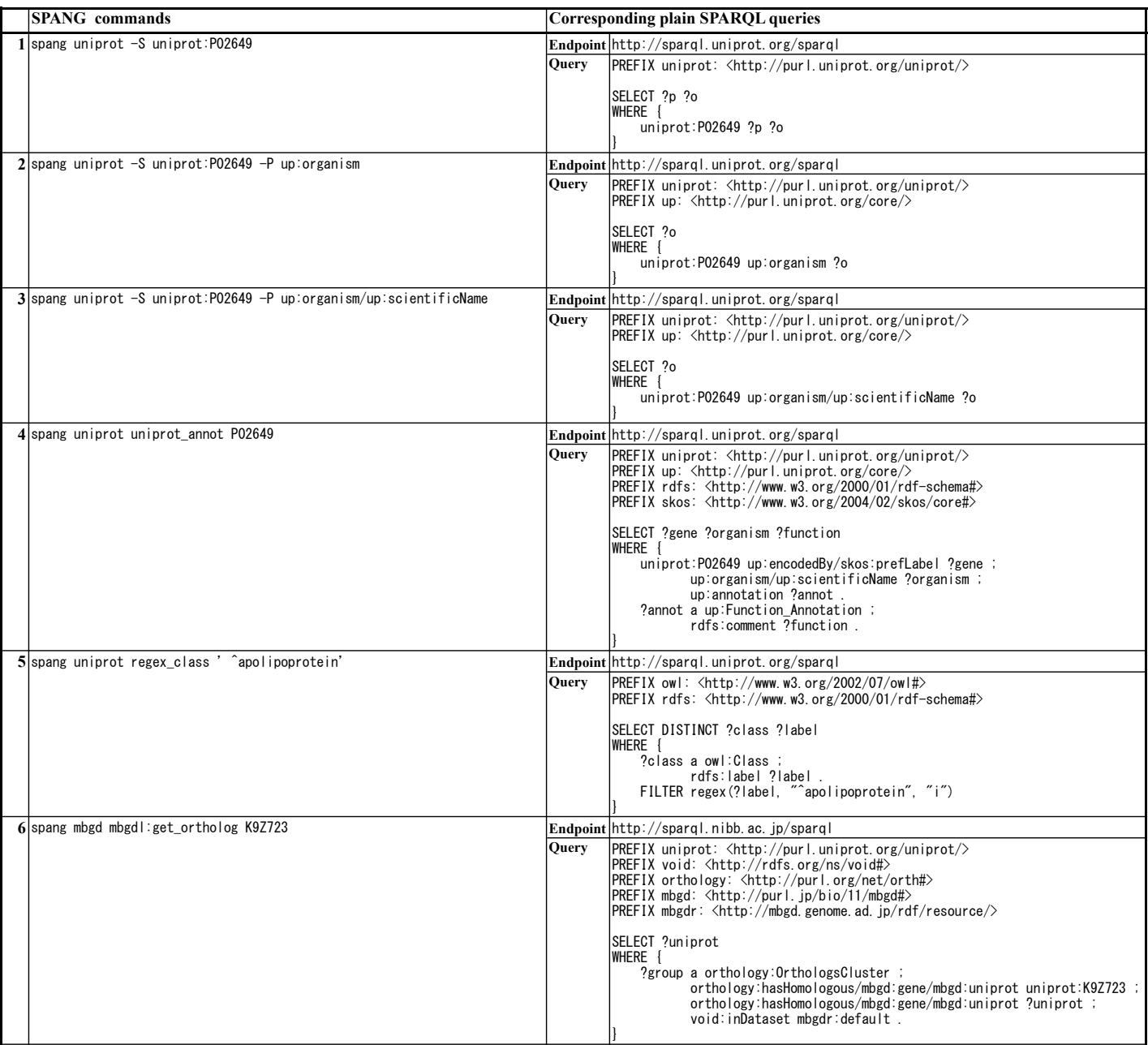

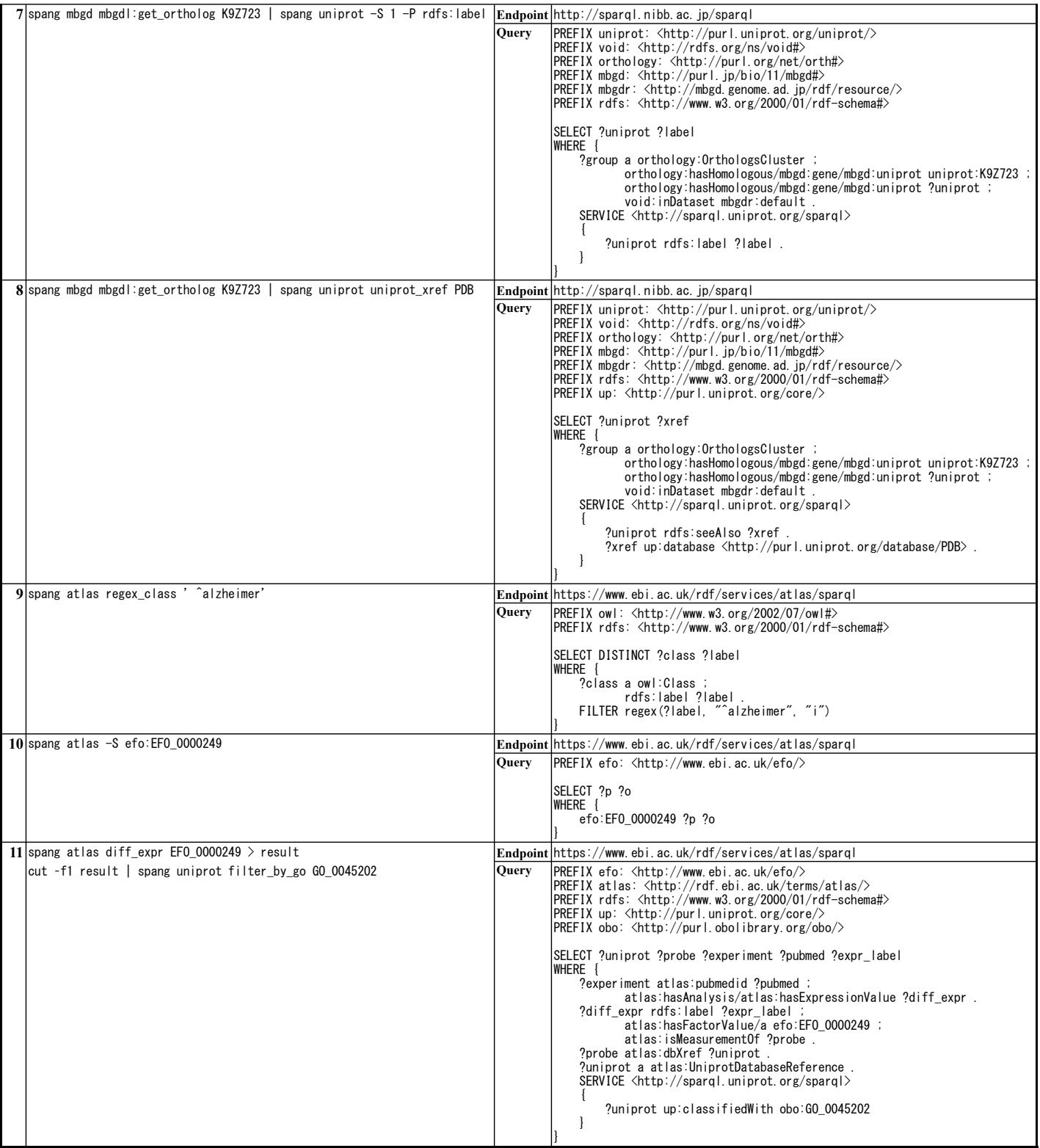